## Special Features

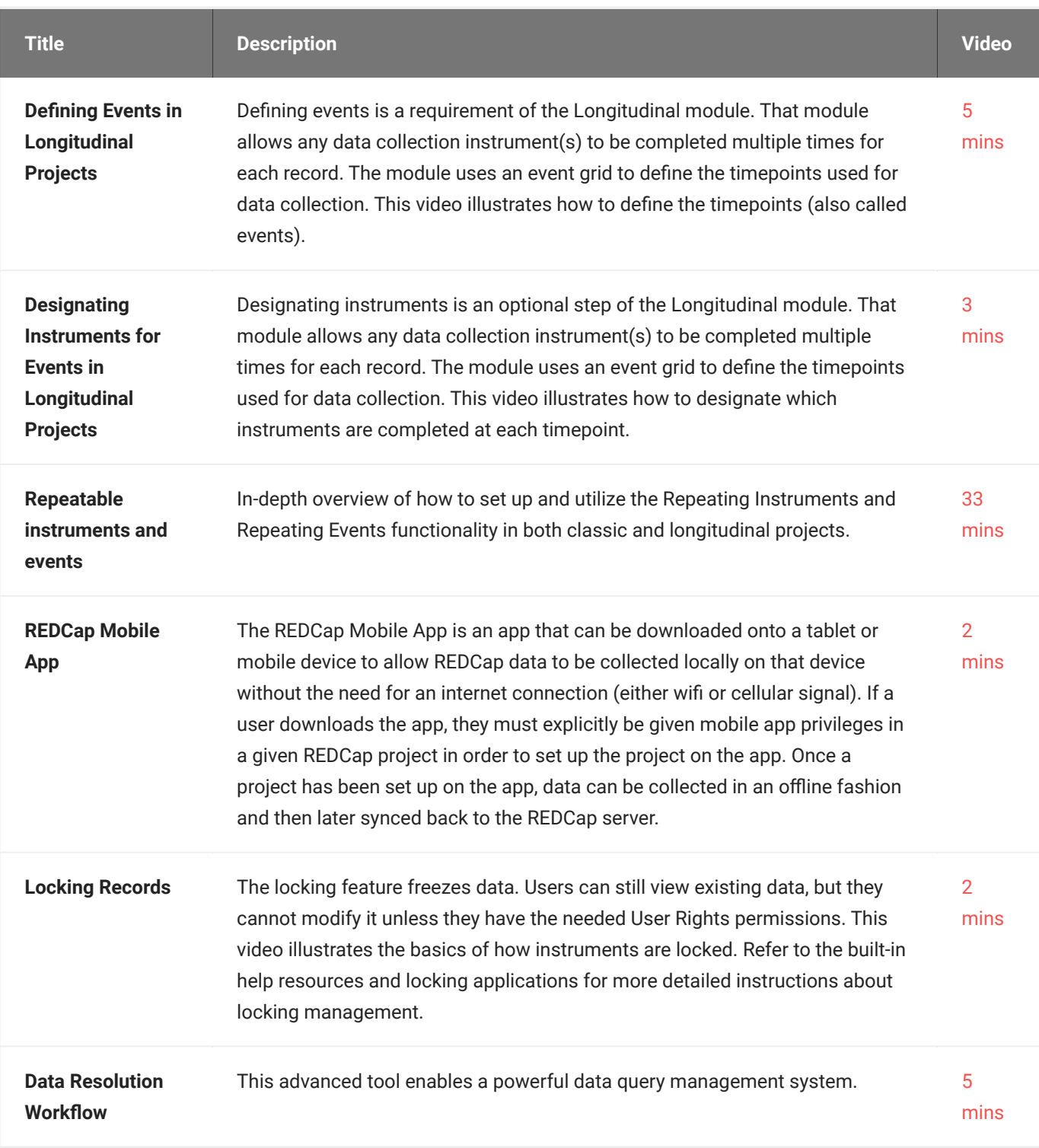